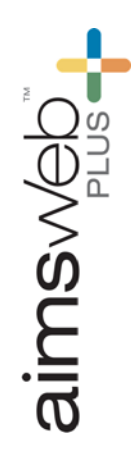

## aimswebPlus Reports aimswebPlus Reports

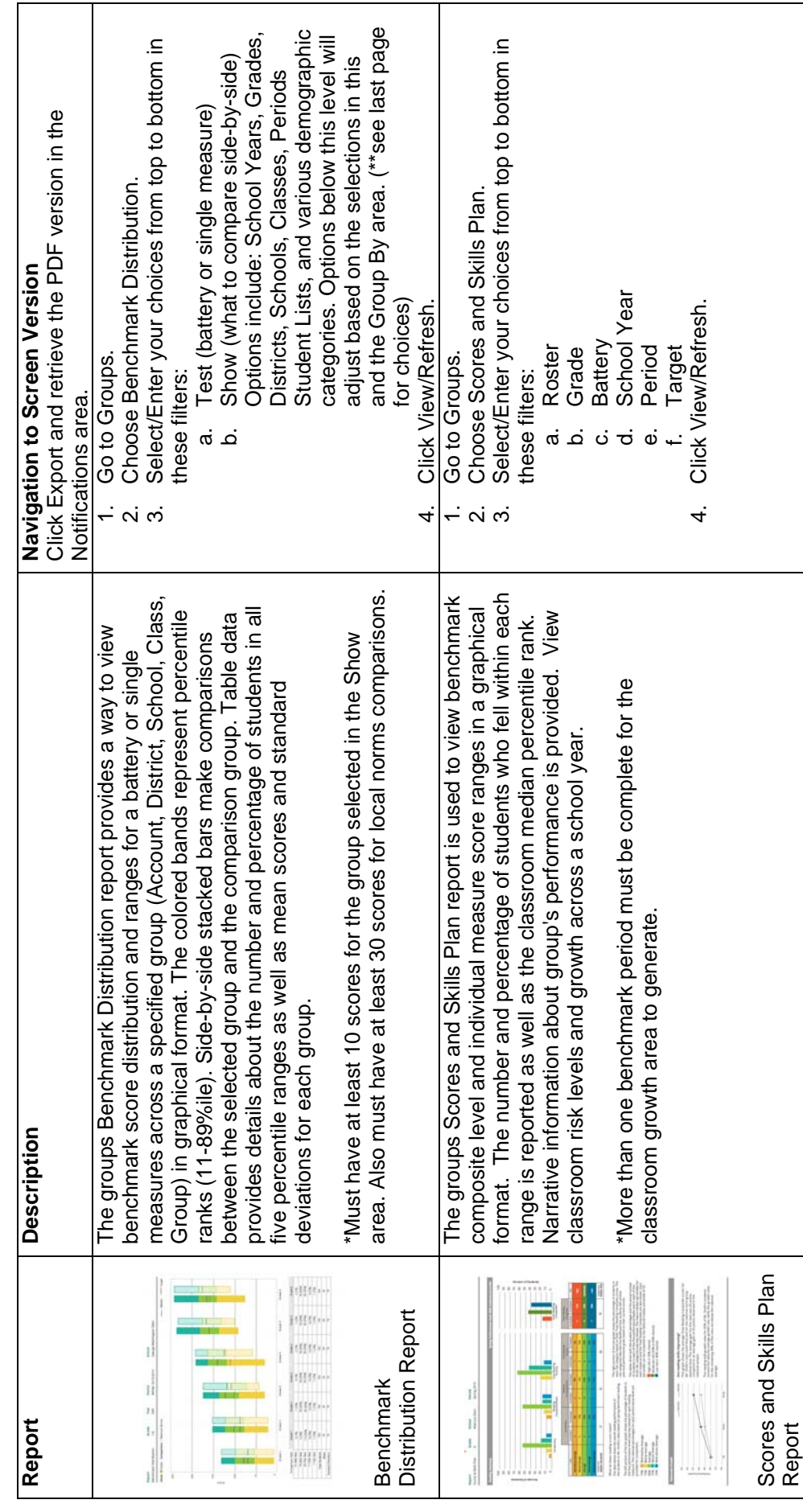

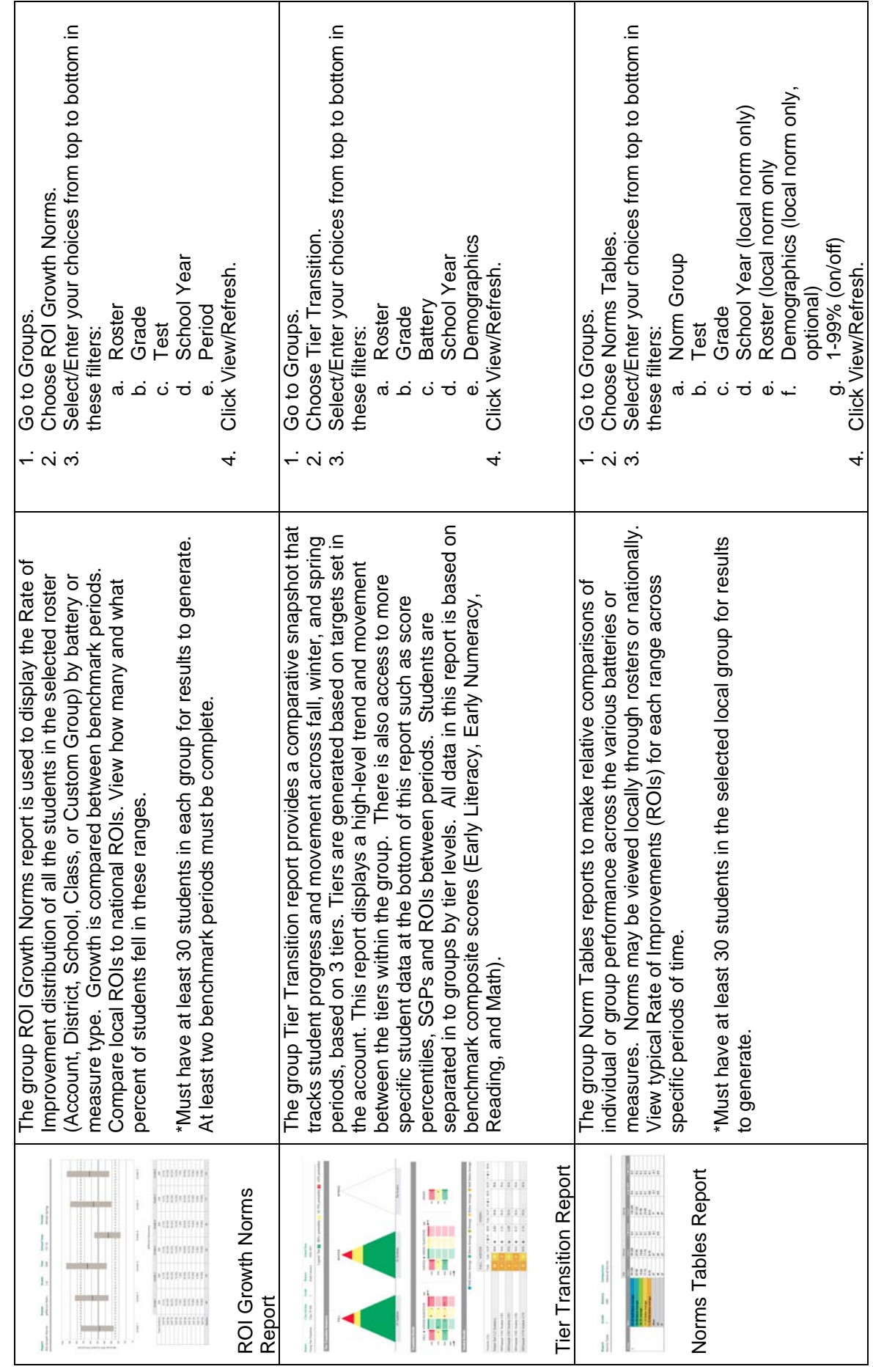

aimsweb

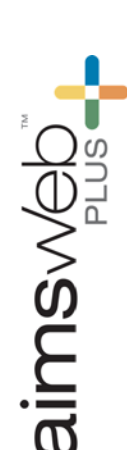

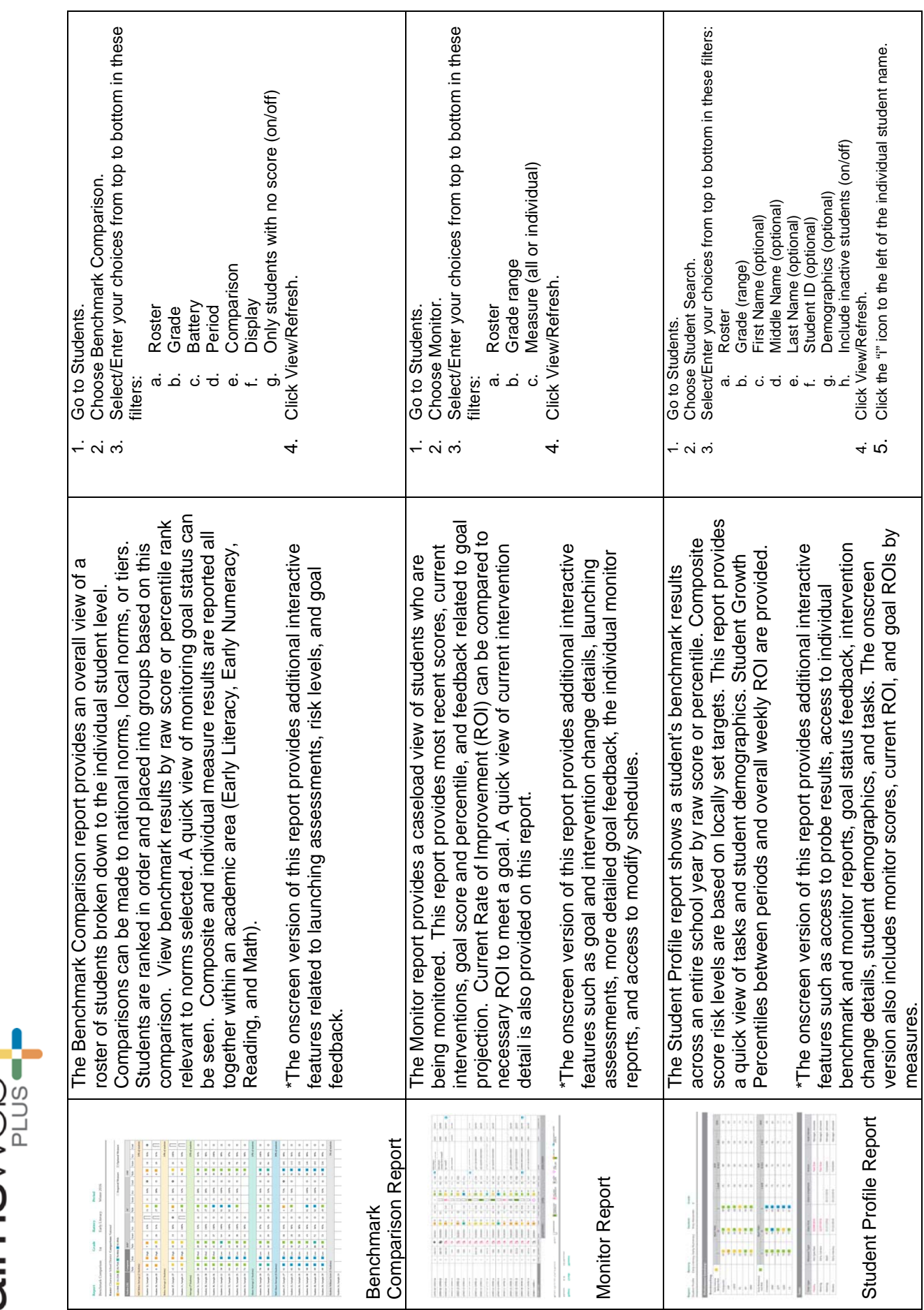

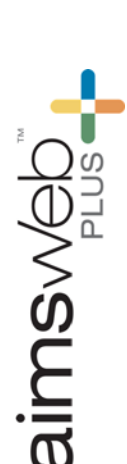

 $\Gamma$ 

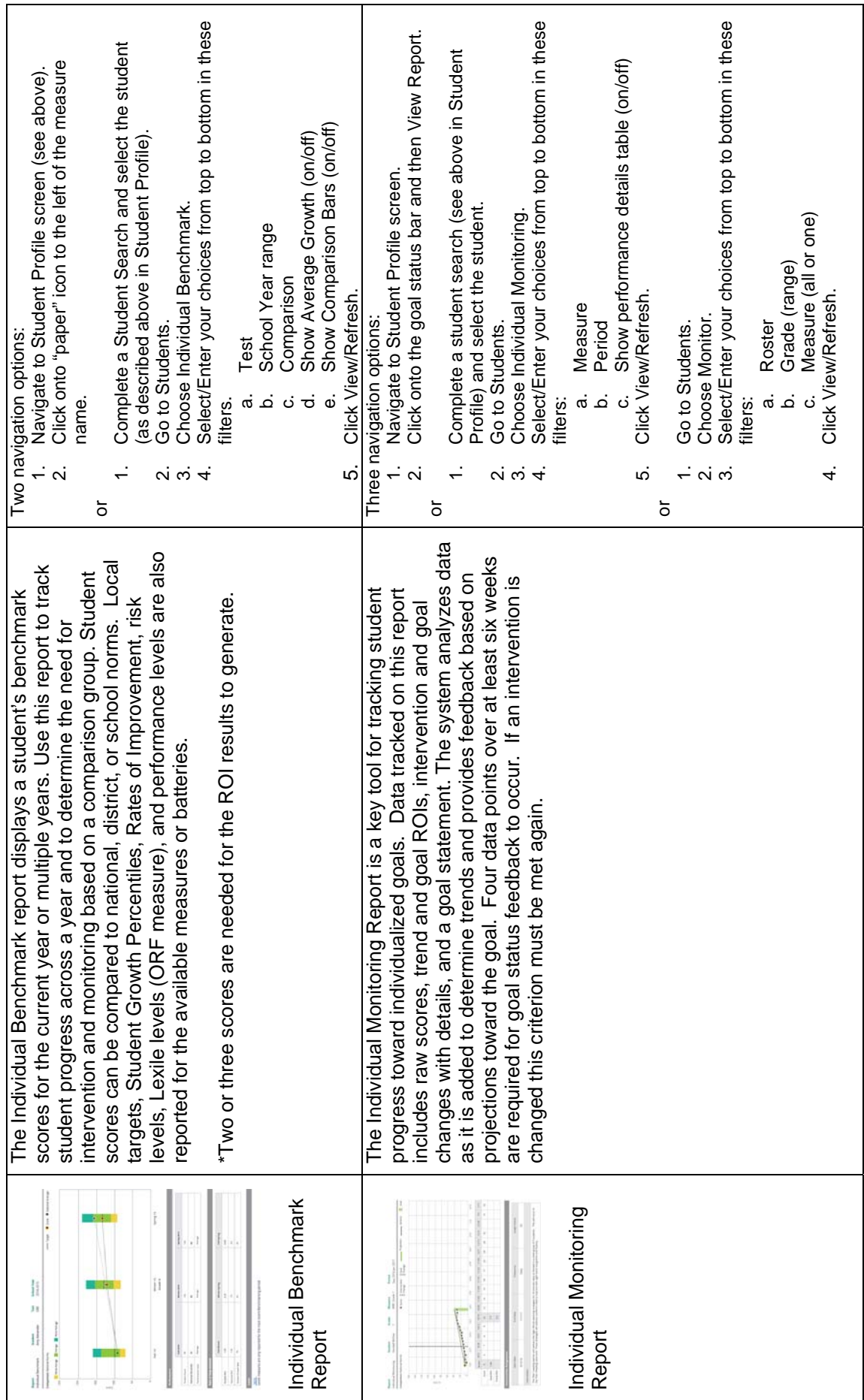

⅂

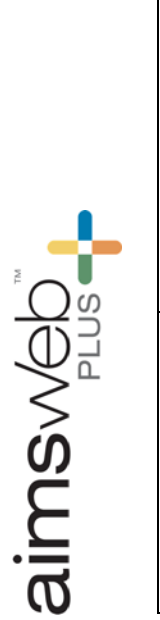

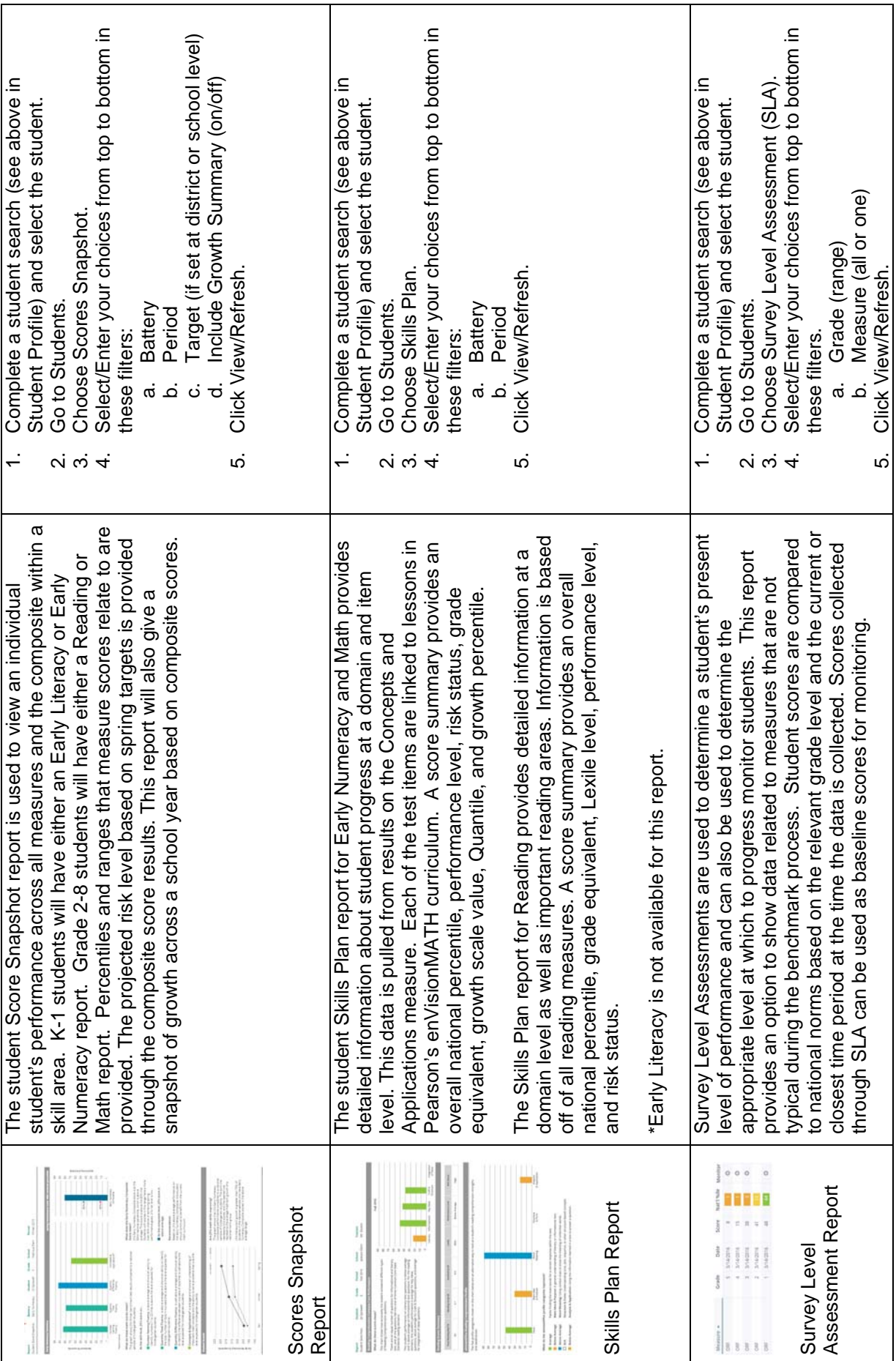

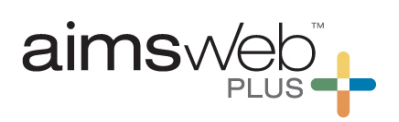

## \*\*Benchmark Distribution Report Filter Options

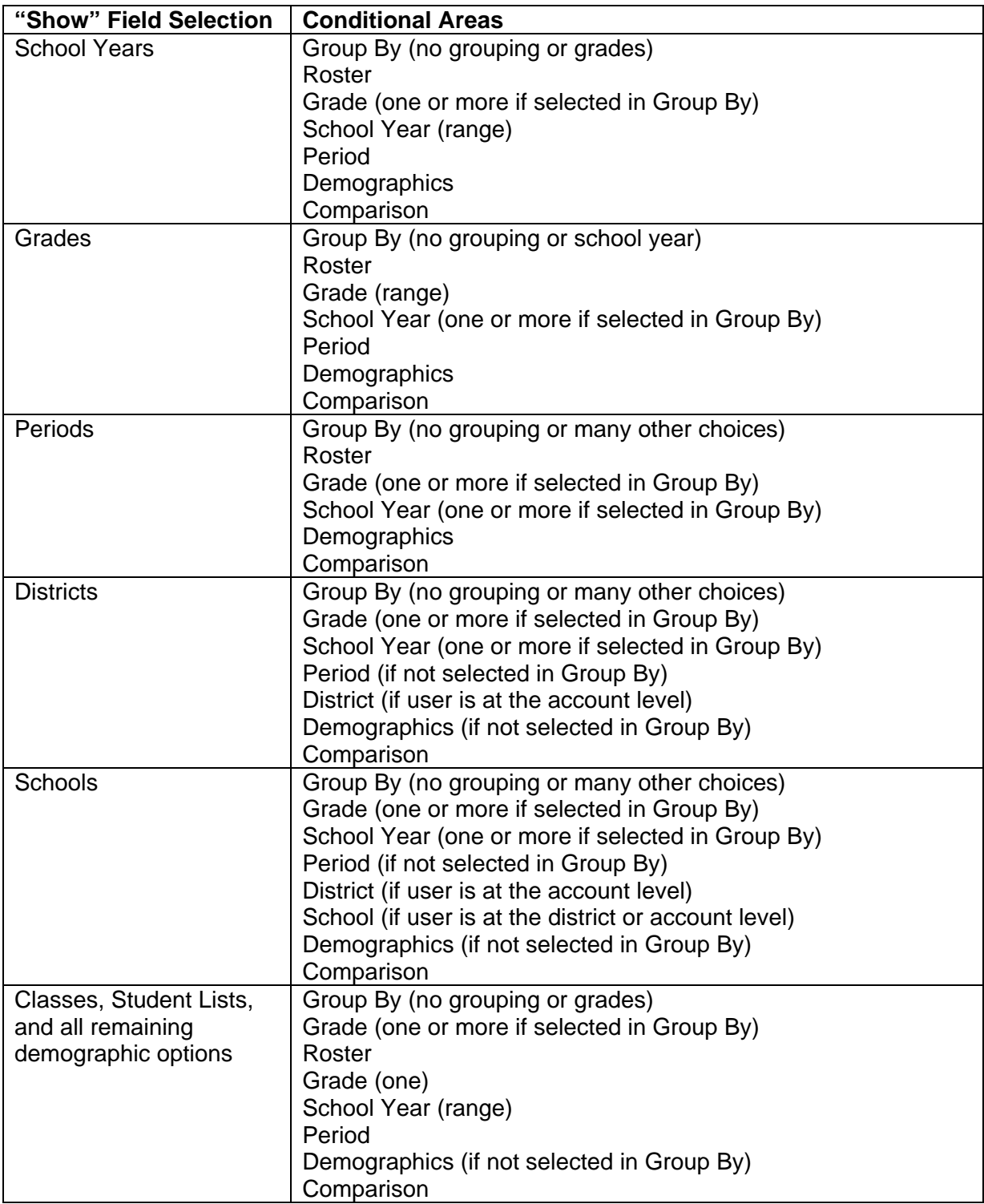